# **Zalecenia dotyczące struktury i strony edytorskiej pracy dyplomowej magisterskiej i inżynierskiej**

# **I. Układ strukturalny pracy:**

- **Strona tytułowa (**jak w załączniku 1a/1b, wraz z oświadczeniem dyplomanta o samodzielnym wykonaniu pracy).
- **Strona** z **Tematyką pracy magisterskiej ipraktykidyplomowej**(dotyczy tylko studentów studiów II stopnia).

**Spis treści**

**Wstęp** (należy zarysować ogólne tło badanego problemu, uzasadnić celowość podjęcia tematu, określić cel i zakres pracy, wskazać metody badawcze, a także przedstawić ogólne informacje o zawartości poszczególnych rozdziałów pracy).

### **1. Przegląd literatury…/ Stan zagadnienia…/ Metodyka badań…\***

(charakterystyka dotychczasowego stanu wiedzy w zakresie objętym tematem pracy, metody wykorzystane/zastosowane w rozwiązywaniu postawionego w pracy problemu). **1.1.** ewentualne podrozdziały.

**1.1.1.** ewentualne podrozdziały.

### **2. Charakterystyka przedsiębiorstwa…/ Charakterystyka materiału badawczego…/ Obliczenia… /itp.\***

**1.2.** ewentualne podrozdziały.

**1.2.1.** ewentualne podrozdziały.

# **3. Analiza uzyskanych wyników…/ Opis uzyskanego rozwiązania.../ Dobór urządzeń.../ itp.\***

**1.3.** ewentualne podrozdziały.

**1.3.1.** ewentualne podrozdziały.

**Wnioski/Podsumowanie/Zakończenie\*** (wypunktowane syntetyczne wnioski wynikające z pracy, z zaznaczeniem własnych spostrzeżeń i osiągnięć).

### **Literatura/Bibliografia\***

**Spis tabel**

#### **Spis rysunków**

### **Załączniki**

(ewentualnie)

\* - przykładowe nazwy rozdziałów

- − **Liczba stron rozdziału 1, 2, 3 musi liczyć nie mniej niż 5 stron.**
- − **Maksymalna liczba poziomów nagłówków wynosi 3 (patrz rozdziały 1, 2 i 3).**
- − **Zalecana objętość pracy inżynierskiej to około 40 60 stron, natomiast pracy magisterskiej - około 60 - 100 stron.**

# **II. Wymogi redakcyjne**

- 1. Format arkusza papieru **A4 - drukowany dwustronnie**.
- 2. Marginesy:
	- − **górny** i **dolny**  wielkość **2,5 cm**,
	- − **boczne lustrzane**  wewnętrzny **3,5 cm**, a zewnętrzny **2,0 cm**.
- 3. Tekst pisany czcionką **Times New Roman** o wielkości **12 pkt**.
- 4. Odstęp między wierszami **1,5 interlinii**.
- 5. Odstęp między wyrazami **jedna spacja**.
- 6. Stosować pełną justyfikację tekstu, również w przypadku wyliczania i wypunktowania.
- 7. Koniec wiersza nie może być zakończony pojedynczą literą lub spójnikiem. Należy je przenieść do następnego wiersza za pomocą "twardej spacji" (klawisz: Ctrl+Shift+ spacja).
- 8. Tytuły rozdziałów: czcionka Times New Roman 16 pkt. pogrubiona, odstęp po 6 pkt. Zawsze od nowej strony. Odstęp między wierszami podwójny, numeracja rozdziału głównego np. **1. Tytuł rozdziału.**
- 9. Tytuły podrozdziałów: czcionka Times New Roman pogrubiona, odstęp przed 12 pkt., po 6 pkt.:
	- − poziom II: 14 pkt., np.: **1.1. Tytuł podrozdziału**
	- − poziom III: 12 pkt., np.: **1.1.1. Tytuł podrozdziału**.
- 10. Tytuły rozdziałów i podrozdziałów dosunięte do lewego marginesu.
- 11. Nie należy stawiać kropek na końcu tytułów rozdziałów i podrozdziałów.
- 12. Każdy akapit należy rozpoczynać wcięciem 1,5 cm.
- 13. Jednakowa wielkość wcięcia w przypadku wypunktowania oraz jednolity sposób zakończenia wypunktowania - , (przecinek) lub ; (średnik).
- 14. Terminologia w języku obcym pisana kursywą.
- 15. Wszystkie strony pracy (poza trzema pierwszymi) są numerowane, numeracja stron w stopce tj. na dole strony w rogu zewnętrznym, czcionka o rozmiarze 12 pkt.
- 16. Numeracja stron rozpoczyna się od spisu treści.
- 17. Tabele numerowane:
	- − przy niewielkiej liczbie tabel powinny być one numerowane kolejno cyframi arabskimi,
	- − możliwość numeracji dwustopniowej, np. **Tabela 2.1.**, gdzie pierwsza cyfra oznacza numer rozdziału a druga – kolejny numer tabeli w tym rozdziale,
	- − wyraz "**Tabela**" oraz **numer tabeli** pogrubione,
	- − tytuł tabeli dosunięty do jej lewego boku, czcionka 10 pkt.,

#### **Tabela 1.** Tytuł tabeli dosunięty do jej lewego boku, czcionka 10 pkt.,

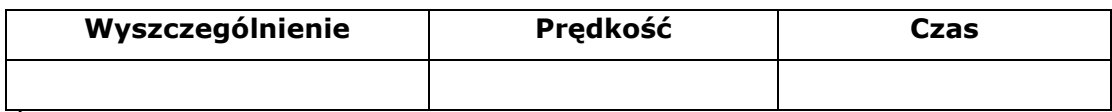

Źródło: opracowanie własne

- − pod tabelą podać, dosunięte do lewego boku, źródło jej pochodzenia np. opracowanie własne, lub opracowano na podstawie […], czcionka 10 pkt.
- − nagłówki kolumn pogrubione i wyśrodkowane.
- − tekst w tabeli: czcionka o rozmiarze 10 pkt. bez odstępów międzyliniowych,
- − odstęp między tytułem tabeli a tabelą 6 pkt., odstęp między tekstem pracy a tytułem tabeli oraz pod tabelą 1 linia.
- 18.Rysunki numerowane:
	- − wszelkie rysunki, wykresy, schematy, fotografie, histogramy itp. należy nazywać w tekście rysunkami i numerować kolejnymi cyframi arabskimi,
	- − możliwość numeracji dwustopniowej, np. **Rys. 2.1.**, gdzie pierwsza cyfra oznacza numer rozdziału, a druga – kolejny numer rysunku w tym rozdziale,
	- − stosuje się pogrubiony skrót **Rys.** oraz **numer rysunku**,
	- − podpisy centralnie pod rysunkami: wielkość czcionki 10 punktów,
	- − odstęp między rysunkiem a tytułem 6 pkt., odstęp do tekstu pracy nad rysunkiem i pod podpisem 1 linia,
	- − jeśli rysunek jest cytowany podać centralnie pod rysunkiem źródło jego pochodzenia.

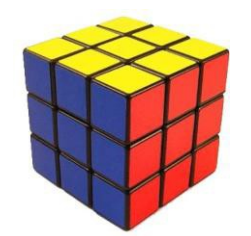

**Rys. 4**. Przykładowe umieszczenie rysunku w tekście, podpis wyśrodkowany Źródło: opracowano na podstawie [10]

#### 19. **Tabele i rysunki:**

- − należy wycentrować na stronie,
- − w tekście muszą być **wyprzedzające powołania** do wszystkich tabel i rysunków zamieszczonych w pracy,
- − tabele i rysunki nie powinny być dzielone stronami. W przypadku konieczności podziału tabeli nad powstałą jej częścią należy umieścić nagłóweknp.: **Tabela 3**. cd.

#### 20. **Równania matematyczne:**

- − wyśrodkowane na stronie, czcionka normalna 12 pkt., indeks górny i dolny 8 pkt., indeks podrzędny 6 pkt., symbol 18 pkt., podsymbol 12 pkt.,
- − numeracja podawana w nawiasach (...) wyrównanych do prawego marginesu, zasady numeracji dwustopniowej analogiczne, jak w przypadku tabel i

rysunków.

− Przykład umieszczenia w tekście wzoru:

$$
E = mc^2 \tag{4}
$$

- 21.Powołania się w tekście na literaturę dokonuje się wyłącznie przez podanie w nawiasie kwadratowym numeru zgodnego ze spisem literatury, np. [3].
- 22. Spis literatury:
	- − musi zawierać wyłącznie wykaz pozycji cytowanych w tekście pracy,
	- − źródła literaturowe (także adresy internetowe) w porządku alfabetycznym wg nazwisk cytowanych autorów, zebrane w postaci numerowanego w nawiasie […] wykazu. Strony internetowe zamieszcza się na końcu spisu.
	- − gdy prac jednego autora jest więcej, to należy uporządkować je wg kolejności roku ukazania się.
	- − w wykazie muszą być zamieszczone nazwiska i inicjały imion wszystkich autorów danej pracy, niezależnie od liczby autorów.
	- − opis cytowanej literatury według następującego wzoru:

#### **Książki:**

Nazwisko I.: *tytuł pracy (pełny) kursywą*. Oznaczenie wydania (np. Wyd. 3), Wydawnictwo, Miejsce wydania rok wydania; liczba stronic; jeżeli cytujemy fragment tekstu (np. s. 170-173).

#### **Przykład**

[1] Broen A.: *Kombajny chodnikowe*. Wyd. 2, Śl. Wydawn. Techn., Katowice 1992.

#### **Czasopisma:**

Nazwisko I.: *tytuł artykułu kursywą*. nazwa czasopisma (ew. obowiązujący skrót) rok wydania (ew. tom lub wolumin; t., vol), numer zeszytu ew. numer stronicy lub stronic (pierwszej i ostatniej).

#### **Przykład**

[2] Winter K.: *Desorbierbarer Methan gehalt und ausgasungs verhalten von Kohle*. Glückauf- Forschungshefte 1975, Nr 3.

#### **Strony internetowe**

w przypadku korzystania z materiałów bibliograficznych ze stron internetowych należy podać dokładny opis strony i datę jej ściągnięcia

#### **Przykład**

[3] Spears W.M.: *Adapting crossover in evolutionary algorithms*, htpp://citeseer.ist.psu.edu/192723.html, 21.03.2014

#### **Spis tabel i spis rysunków**

• w osobnych rozdziałach należy zamieścić numery tabel i ich nazwy oraz kolejne rysunki i ich nazwy wraz z numerami stron, na których się znajdują.